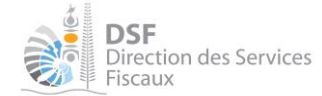

# **Télédéclaration de la déclaration nominative des salaires**

# **Cahier des charges**

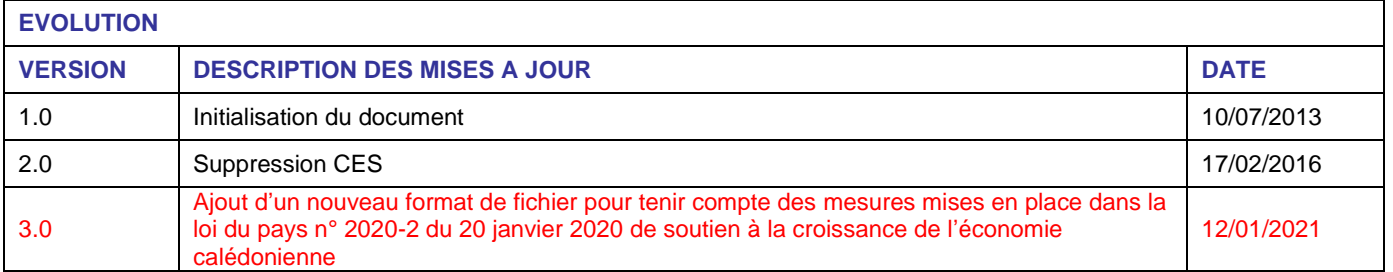

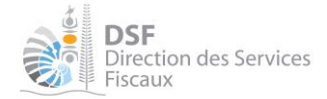

# **SOMMAIRE**

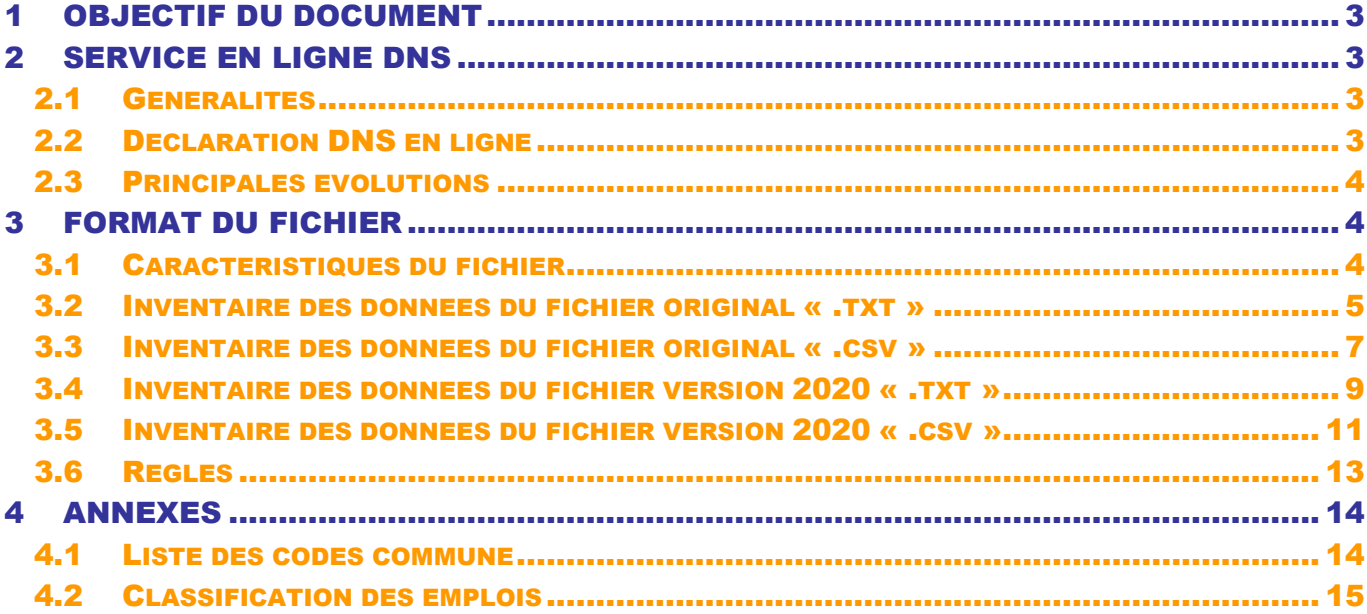

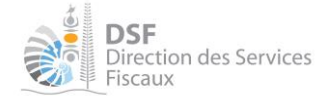

## <span id="page-2-0"></span>1 OBJECTIF DU DOCUMENT

La direction des services fiscaux (DSF) met en place, à partir de 2014, un service permettant de déclarer en ligne la **déclaration nominative des salaires** (DNS).

Ce service offre la possibilité de pré-remplir le formulaire DNS en ligne à partir d'un fichier de données.

Le présent document a pour objectif de définir le **format de fichier de données** utilisé par le service.

Ce document technique est donc destiné aux personnes qui désirent développer un outil informatique permettant d'extraire des logiciels de paie existants, les données à mentionner dans la déclaration DNS.

### <span id="page-2-1"></span>2 SERVICE EN LIGNE DNS

### <span id="page-2-2"></span>2.1 GENERALITES

La direction des services fiscaux de Nouvelle-Calédonie met à disposition des services en ligne qui permettent aux contribuables de réaliser leurs démarches fiscales, aussi bien personnelles que professionnelles. Ces services sont accessibles via l'adresse [www.impots.nc](http://www.impots.nc/) .

Les principaux services proposés sont les suivants :

- Pour les particuliers :
	- o Déclarer votre impôt sur les revenus
	- o Consulter vos avis
	- o Transmettre des documents
	- o Effectuer un changement d'adresse
- Pour les professionnels :
	- o Déclarer et payer vos principaux impôts
	- o Consulter vos documents
	- o Transmettre des documents
	- o Effectuer un changement d'adresse

### <span id="page-2-3"></span>2.2 DECLARATION DNS EN LIGNE

Le service offre la possibilité aux employeurs de déclarer, via Internet, leur déclaration nominative des salaires (DNS). L'utilisateur peut choisir entre deux modes de saisie pour la déclaration en ligne :

- Saisie manuelle d'un formulaire
- Saisie automatique via la soumission d'un fichier de données

Les contribuables qui souhaitent utiliser la saisie automatique via la transmission d'un fichier de données devront se conformer aux règles d'utilisation précisées dans ce document afin que l'intégration des données transmises soit complète.

Tout manquement à ces règles entrainera un rejet des données concernées. Toutefois, les données rejetées pourront être, après rectification, renseignées manuellement via le formulaire ou automatiquement via la transmission d'un nouveau fichier.

Le traitement des données rejetées est à la charge du déclarant, aucune correction des données ne sera assurée par les agents de la direction des services fiscaux.

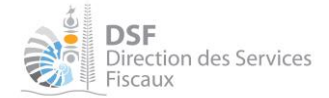

### <span id="page-3-0"></span>2.3 PRINCIPALES EVOLUTIONS

La **date limite de dépôt de la déclaration DNS est le 30/06** si le dépôt est effectué via le service en ligne.

Un employeur (personne physique ou morale identifiée par son numéro de RID) doit faire une déclaration **unique, même s'il possède plusieurs numéros CAFAT employeurs** (en 2013 et avant, il faisait une déclaration DNS par numéro CAFAT employeurs).

Un contrôle strict est effectué sur les données déclarées. **La correction de ces erreurs est à la charge du déclarant.**

Le service de déclaration en ligne a été modifié fin 2020 de façon à tenir compte des nouveaux dispositifs introduits par la loi du pays n° 2020-2 du 20 janvier 2020 de soutien à la croissance de l'économie calédonienne :

- L'exonération des heures supplémentaires
- L'exonération de la prime exceptionnelle de pouvoir d'achat

### <span id="page-3-1"></span>3 FORMAT DU FICHIER

### <span id="page-3-2"></span>3.1 CARACTERISTIQUES DU FICHIER

Le service accepte deux types de fichiers :

- Les fichiers au format texte (extension « .txt »)
- Les fichiers au format CSV (extension « .csv »)

La taille maximale du fichier est de 10 Mo.

Le service accepte aussi 2 formats de fichier :

- Le format de fichier original, utilisable depuis la mise en place du service en 2014
- Un nouveau format de fichier contenant 3 nouveaux champs pour pouvoir déclarer les montants exonérés dans le cadre de la loi du pays n° 2020-2 du 20 janvier 2020 de soutien à la croissance de l'économie calédonienne

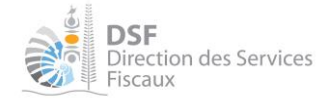

### <span id="page-4-0"></span>3.2 INVENTAIRE DES DONNEES DU FICHIER ORIGINAL « .TXT »

Chaque ligne du fichier correspond à la déclaration d'un salarié ou d'un gérant et est d'une longueur fixe de 300 caractères.

Le fichier sera en code ASCII.

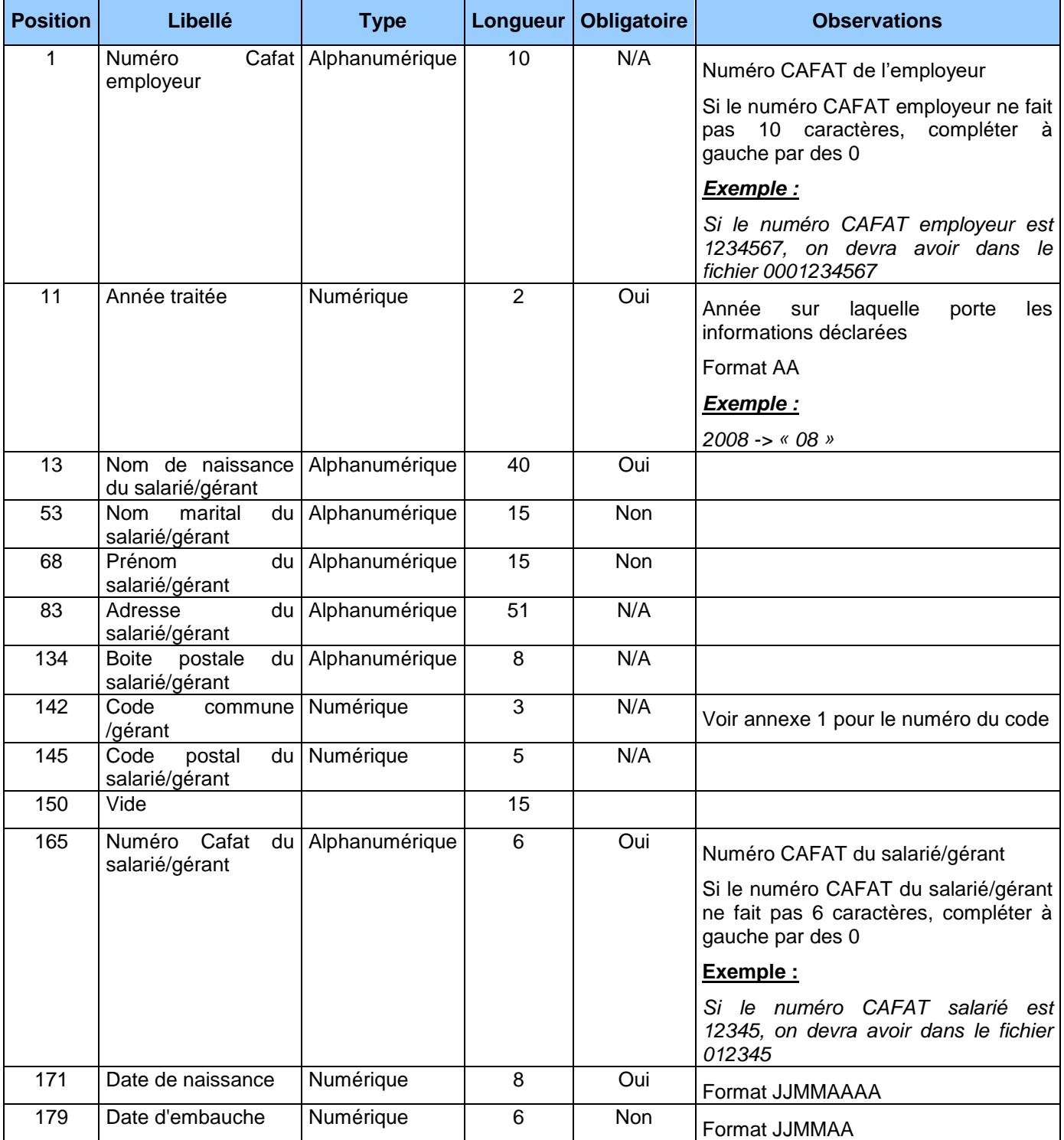

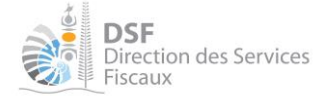

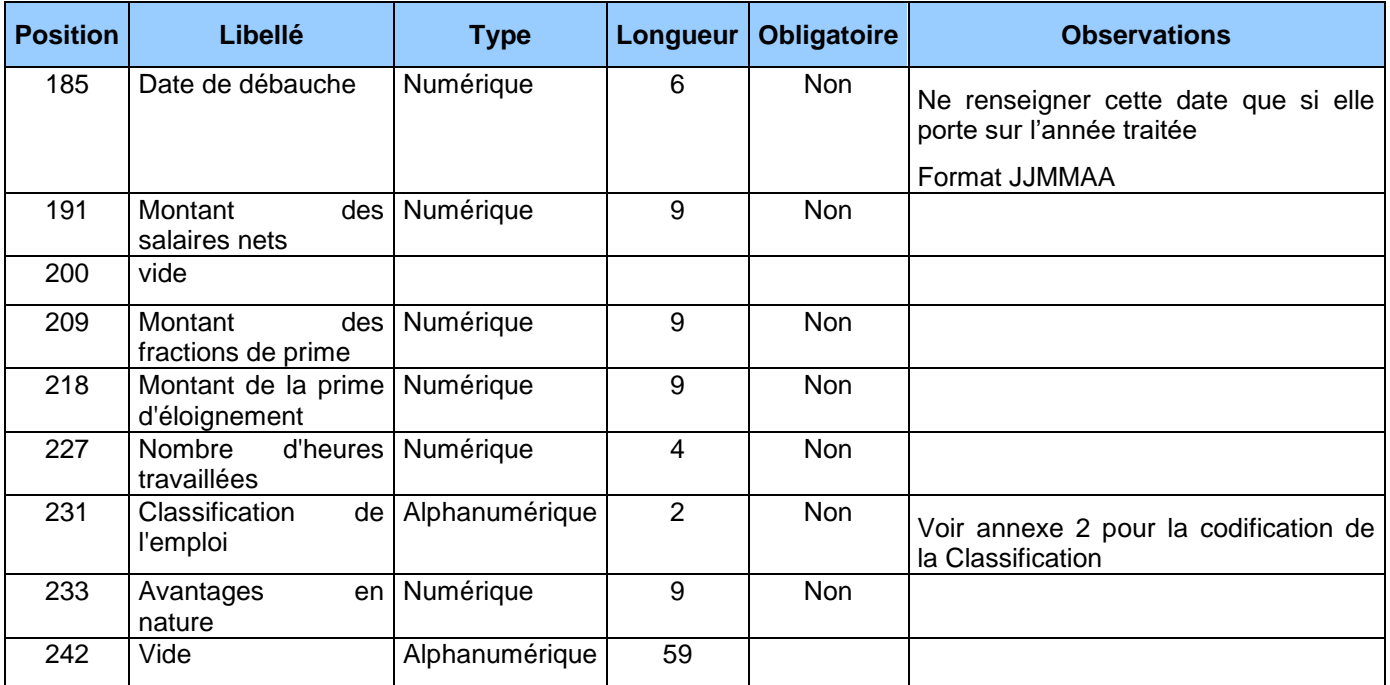

**Le format du fichier de données est identique au format de fichier utilisé jusqu'en 2013 pour le dépôt de la DNS via support CD/DVD/USB à l'exception du champ « Date de naissance » (position 171) qui a été rajouté.**

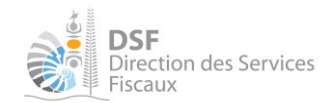

### <span id="page-6-0"></span>3.3 INVENTAIRE DES DONNEES DU FICHIER ORIGINAL « .CSV »

Le fichier au format csv doit contenir 22 zones délimitées par des points-virgules. Chaque ligne du fichier correspond à la déclaration d'un salarié/gérant.

Une « zone » est une suite de caractères bornés à gauche et à droite par un ";", sauf la première qui est seulement bornée à droite et la dernière qui est seulement bornée à gauche.

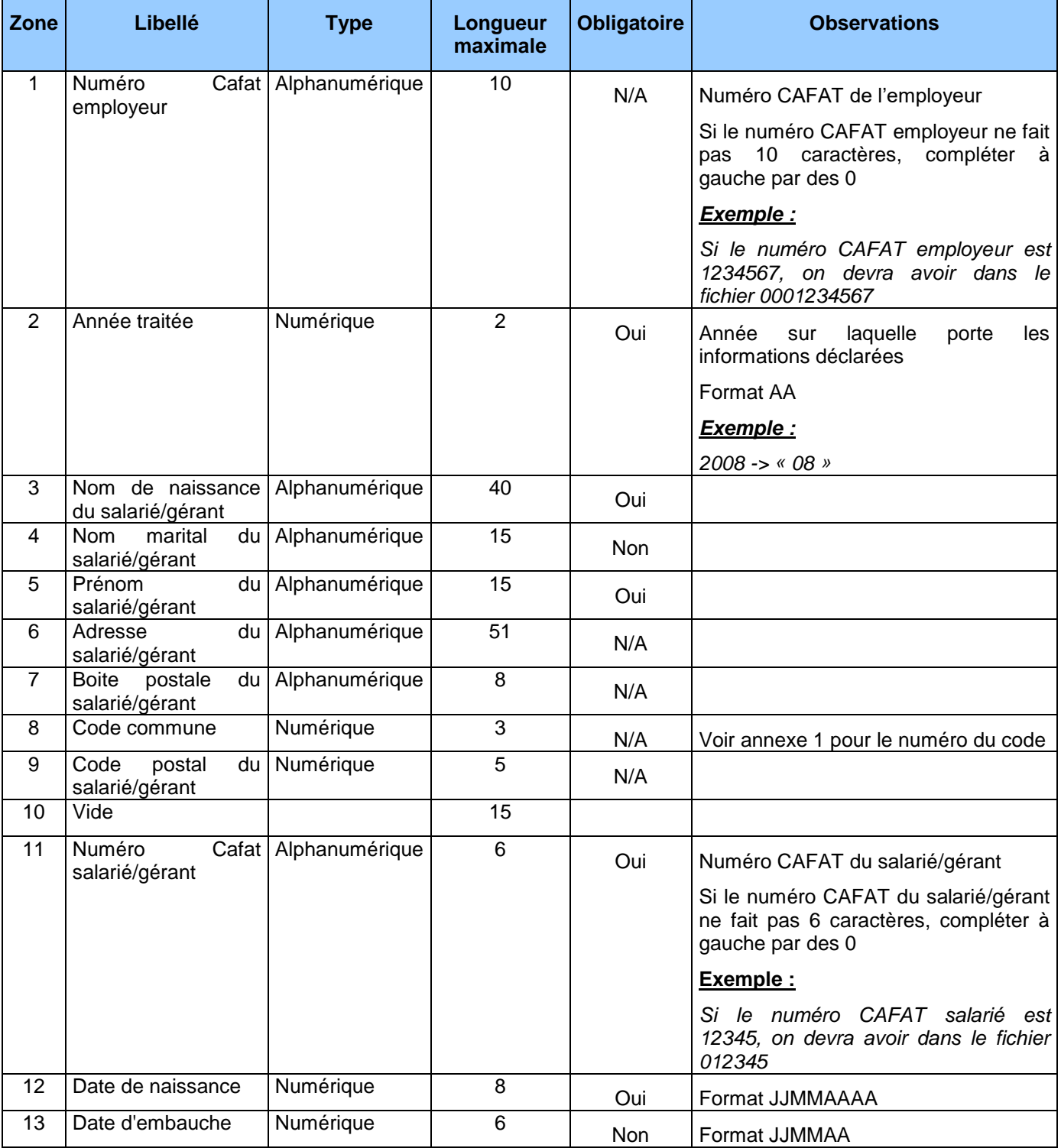

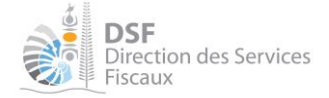

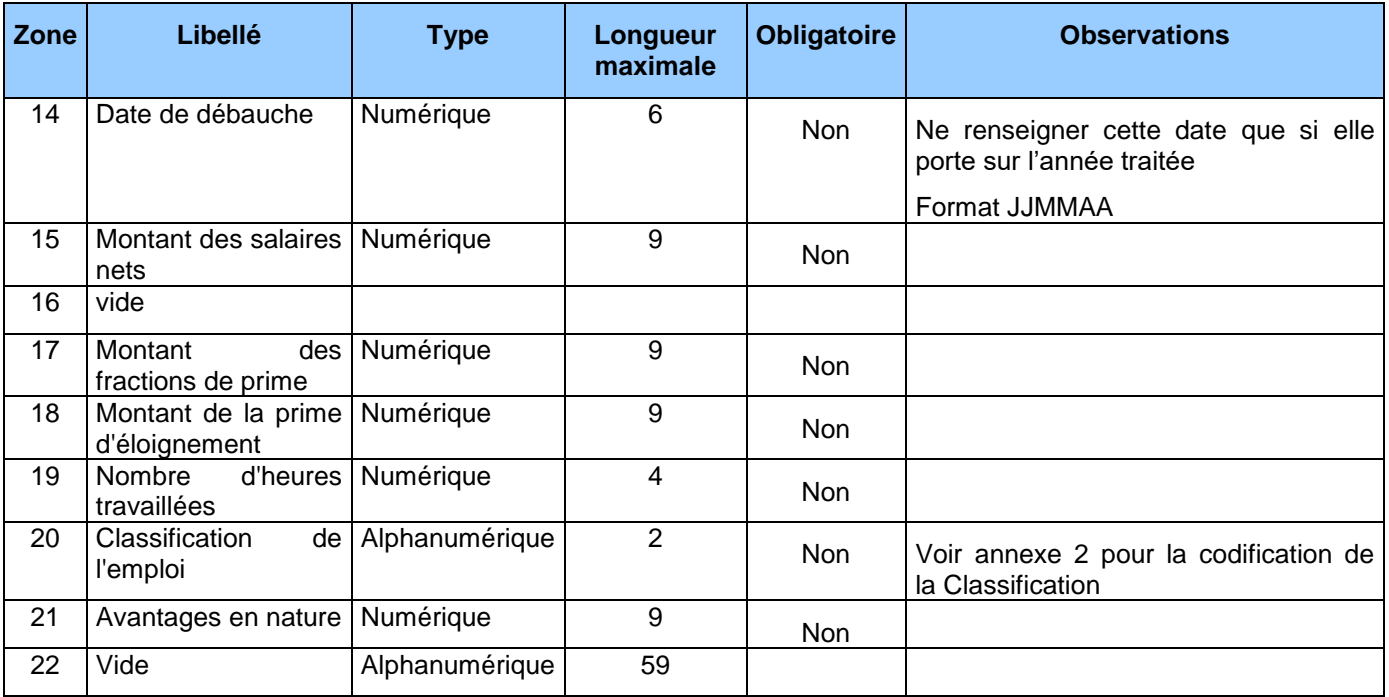

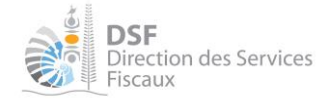

### <span id="page-8-0"></span>3.4 INVENTAIRE DES DONNEES DU FICHIER VERSION 2020 « .TXT »

Chaque ligne du fichier correspond à la déclaration d'un salarié ou d'un gérant et est d'une longueur fixe de 268 caractères.

Le fichier sera en code ASCII.

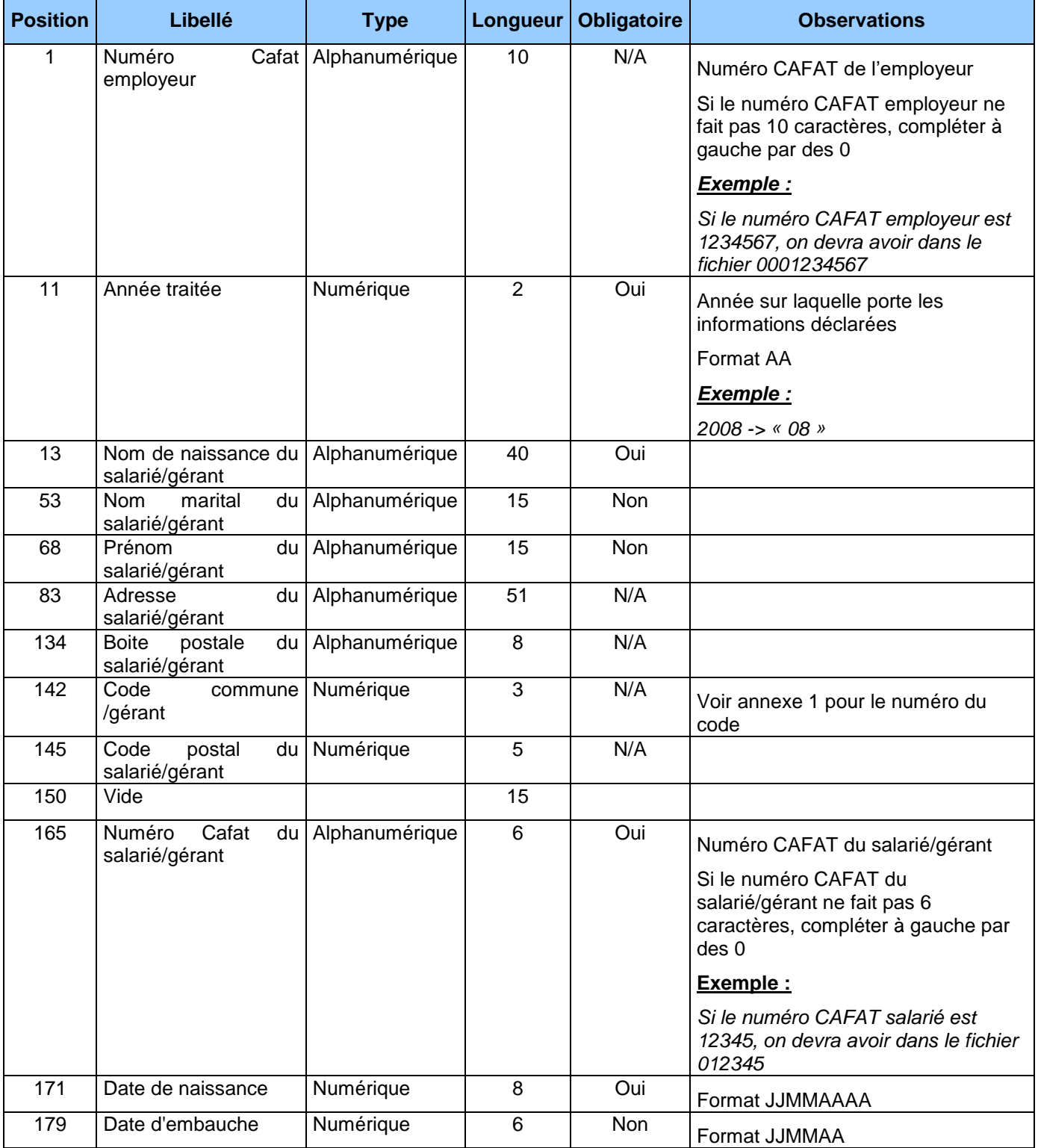

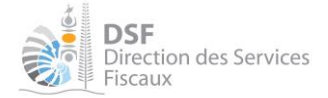

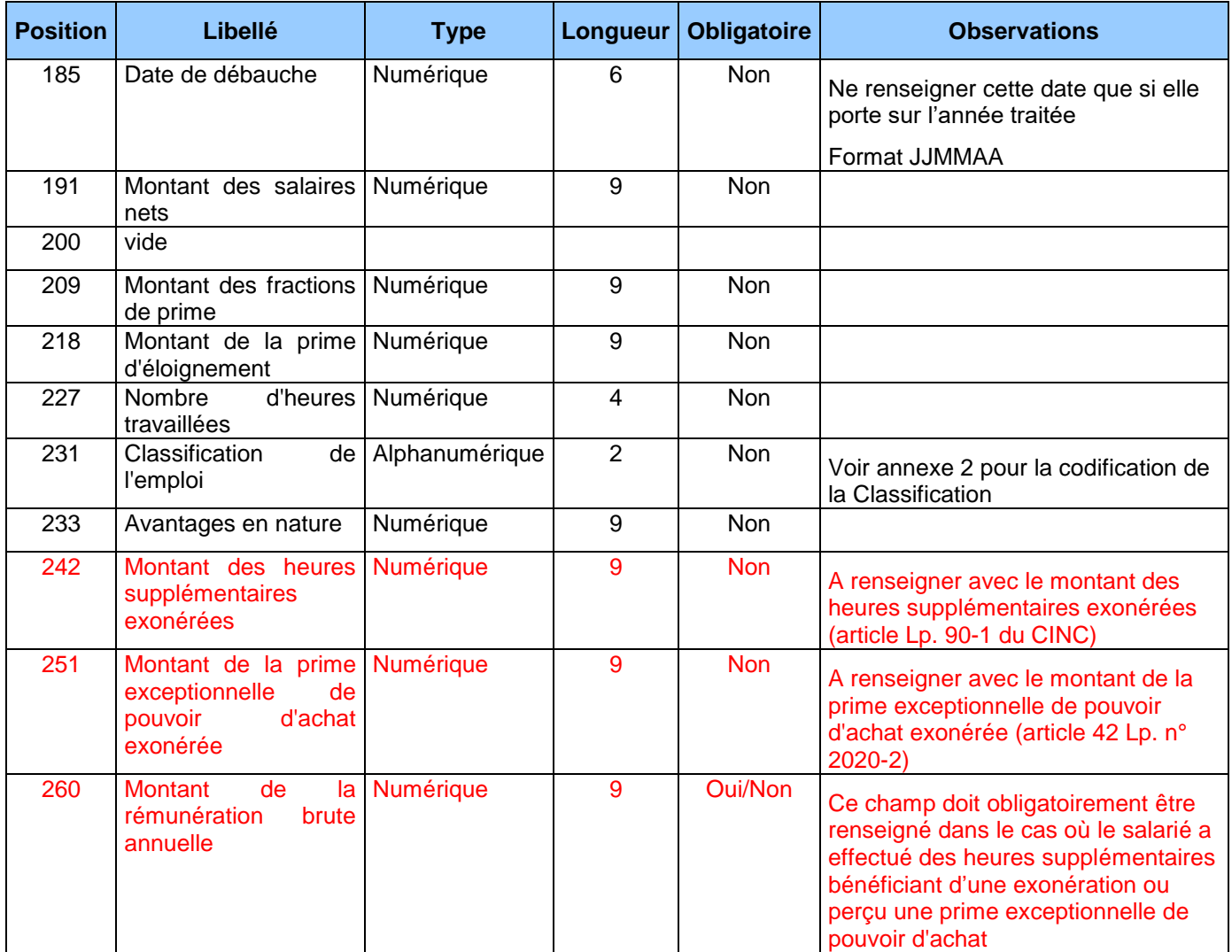

**Le format du fichier de données est similaire à celui du fichier original, sauf que le dernier champ (position 242, longueur de 59) est remplacé par 3 champs d'une longueur totale de 27.**

### <span id="page-10-0"></span>3.5 INVENTAIRE DES DONNEES DU FICHIER VERSION 2020 « .CSV »

Le fichier au format csv doit contenir 24 zones délimitées par des points-virgules. Chaque ligne du fichier correspond à la déclaration d'un salarié/gérant.

Une « zone » est une suite de caractères bornés à gauche et à droite par un ";", sauf la première qui est seulement bornée à droite et la dernière qui est seulement bornée à gauche.

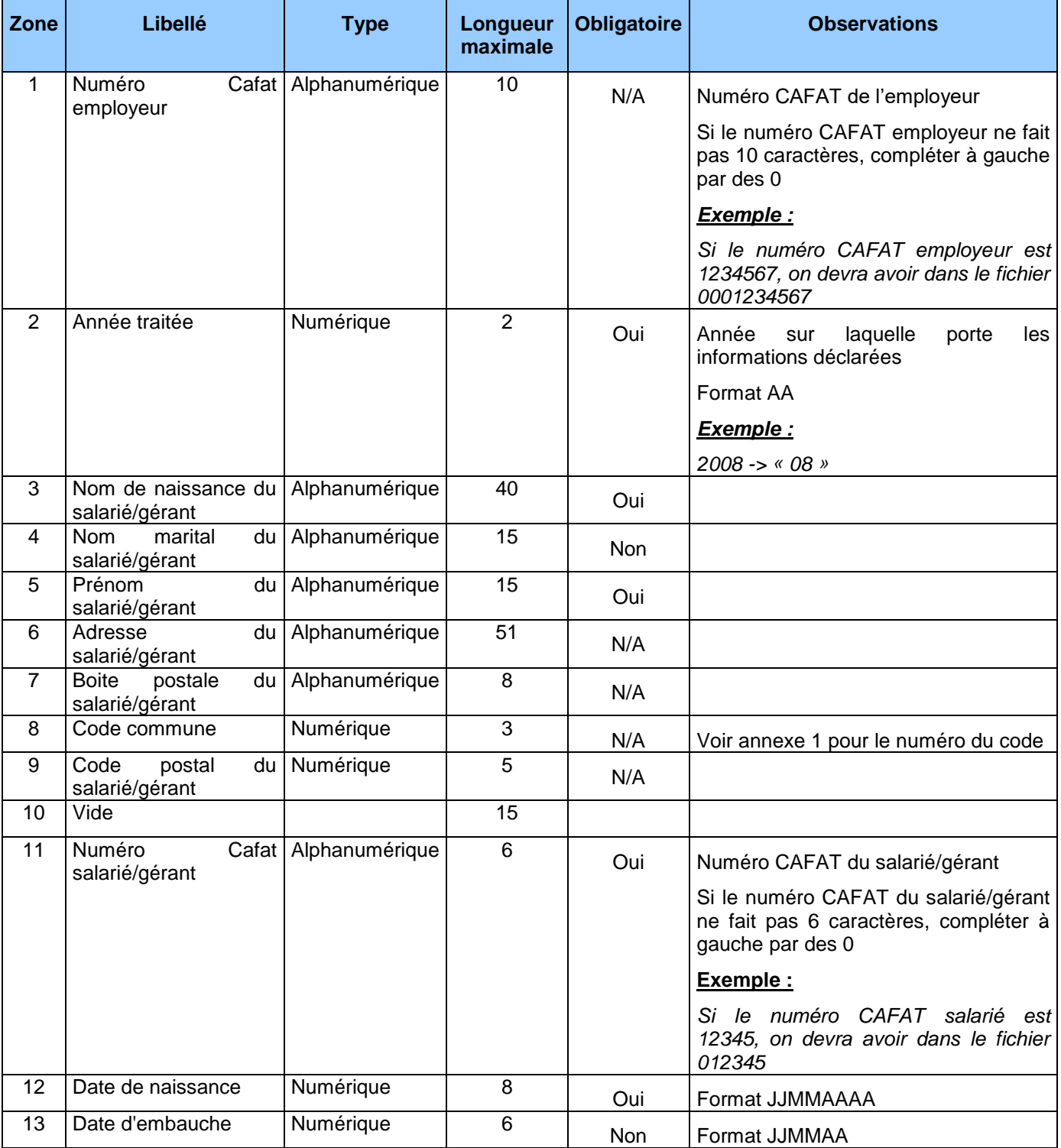

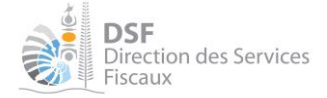

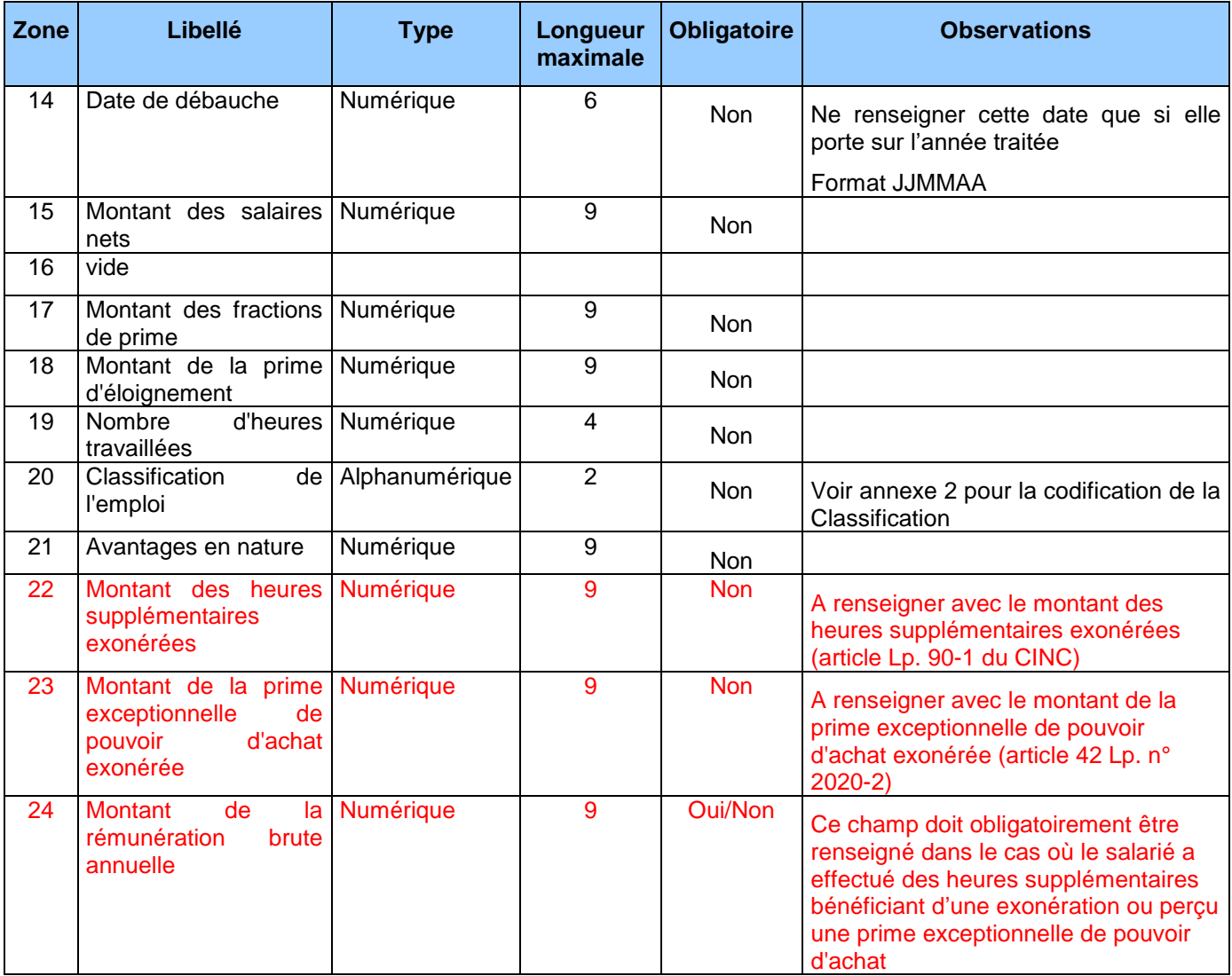

**Le format du fichier de données est similaire à celui du fichier original, sauf que le dernier champ (champ vide n°22) est remplacé par 3 nouveaux champs.**

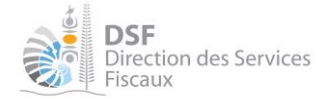

### <span id="page-12-0"></span>3.6 REGLES

Les règles suivantes sont à respecter lors de la construction du fichier des données :

- Tous les champs marqués comme « N/A » ne sont pas nécessaires au traitement de la déclaration, ils ne sont demandés qu'à titre informatif et peuvent être laissés à vide.
- Tous les champs marqués comme « non-obligatoire » sont à renseigner si la donnée existe et laissés vide si la donnée n'existe pas.
- Tous les champs marqués comme « obligatoire » sont à renseigner obligatoirement.
- Le format du fichier de données doit être strictement respecté, **la moindre erreur entrainera le rejet du fichier complet**.
- Le numéro CAFAT assuré doit être exact et associé à la bonne personne. Le système rejettera les données pour lesquelles le triplet {Numéro CAFAT assuré ; Nom de naissance ; Date de naissance} n'est pas cohérent.
- La date d'embauche doit être obligatoirement inférieure ou égale au 31/12 de l'exercice déclaré.
- La date de débauche n'est à renseigner que si la débauche a eu lieu lors de l'exercice déclaré.
- La date de débauche doit être obligatoirement ultérieure ou égale à la date d'embauche.
- Un même salarié peut faire l'objet de plusieurs lignes dans le fichier de données uniquement si les périodes d'activité (date d'embauche/date de débauche) des différentes lignes ne se chevauchent pas. Dans le cas où les périodes d'activité se chevaucheraient, le salarié ne doit être déclaré qu'une seule fois. Les montants doivent être cumulés et la dernière date de débauche est retenue.

#### **Exemple :**

M. *X* a travaillé pour la société *Y* du 02/04 au 15/04 et du 10/10 au 25/10. Dans ce cas, le salarié peut faire l'objet de deux lignes dans le fichier de données.

M. *X* a travaillé à mi-temps sur le site n°1 de la société *Y* du 05/05 au 15/07 et à mi-temps sur le site n°2 de la société *Y* du 15/06 au 15/08. Dans ce cas, le salarié doit faire l'objet d'une unique ligne dans le fichier de données pour la période du 05/05 au 15/08.

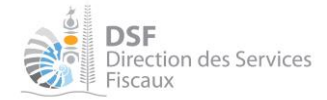

## <span id="page-13-0"></span>**4 ANNEXES**

### <span id="page-13-1"></span>**4.1 LISTE DES CODES COMMUNE**

### 1°) COMMUNES DE NOUVELLE-CALEDONIE

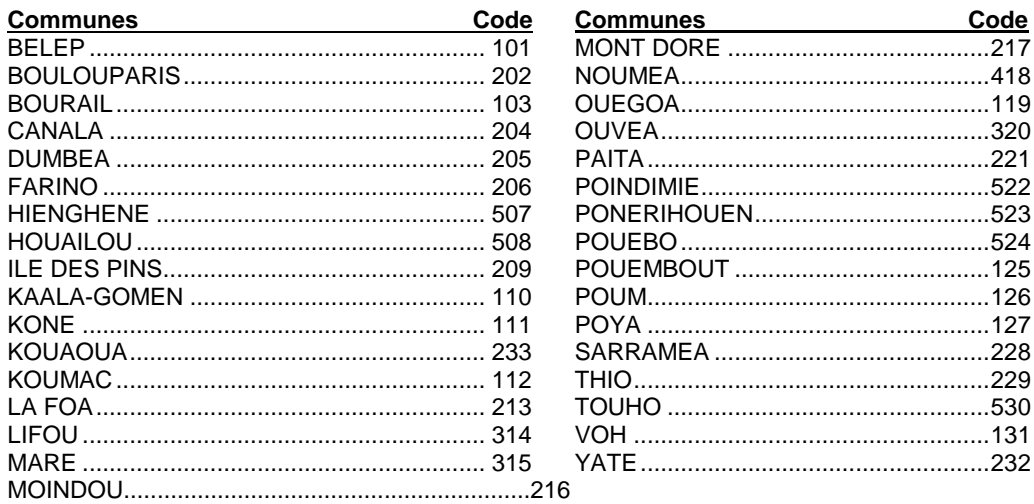

### 2°) DEPARTEMENTS METROPOLITAINS

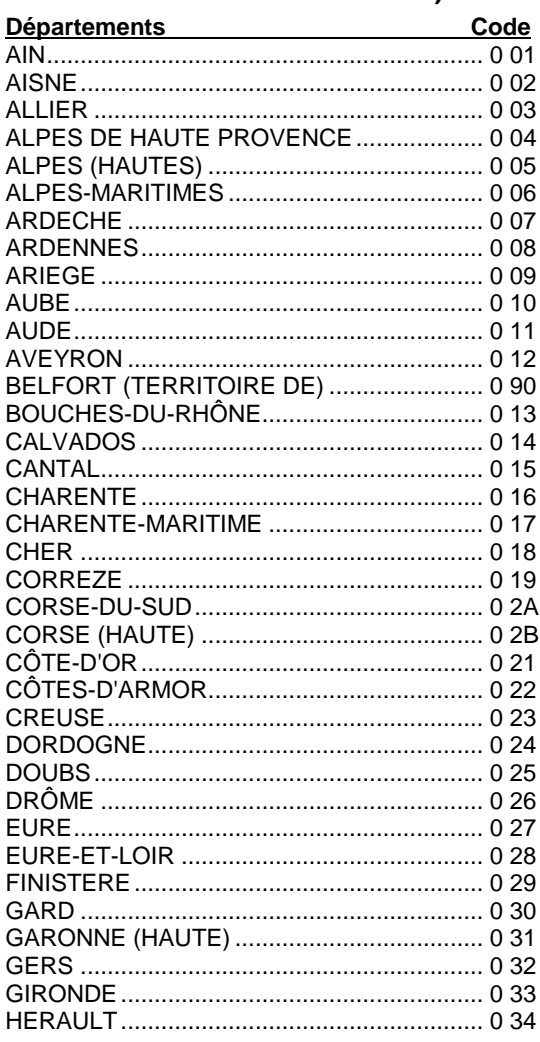

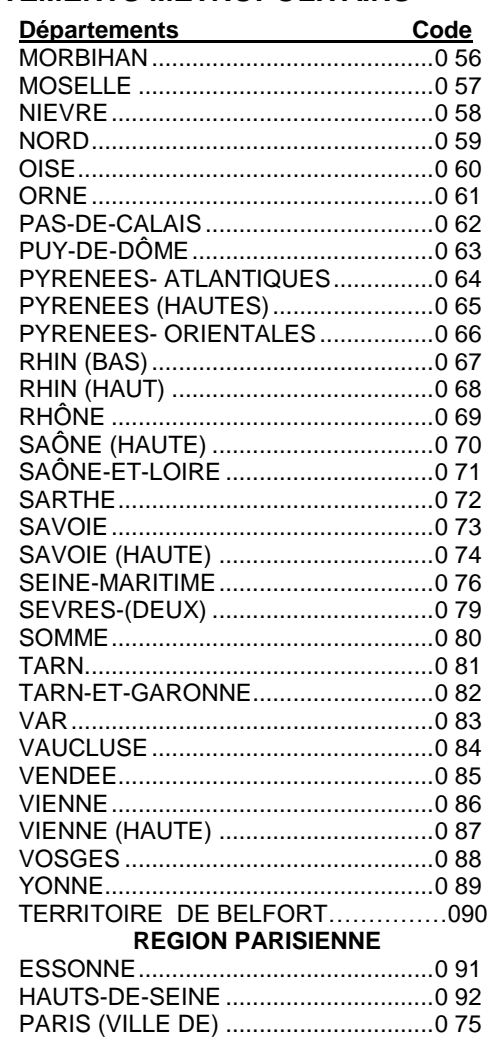

Date de dernière révision : 12/01/2021

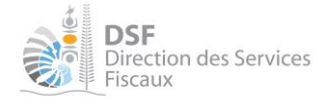

#### Gouvernement de la Nouvelle-Calédonie

#### Cahier des charges concernant la télédéclaration de DNS

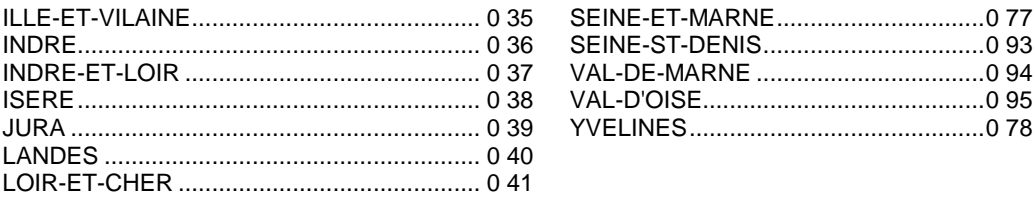

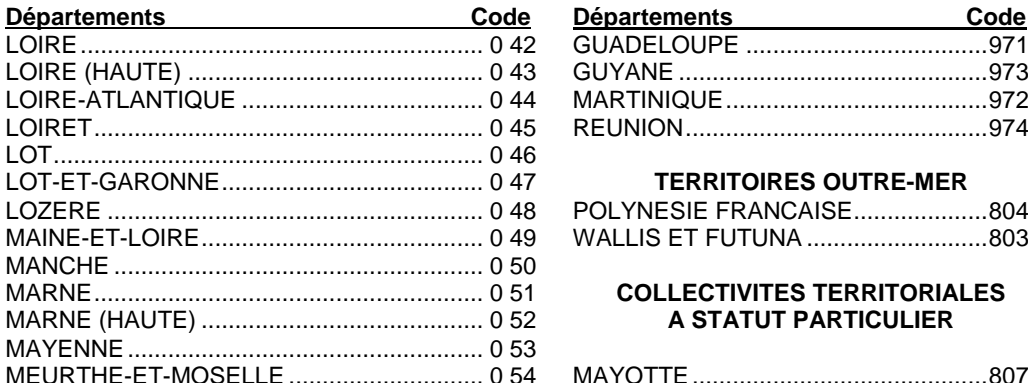

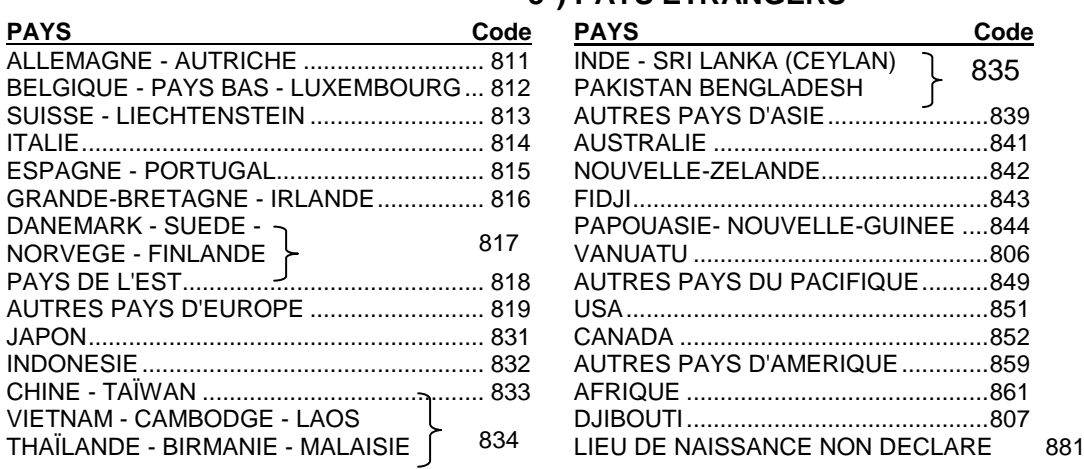

#### **DEPARTEMENTS OUTRE-MER**

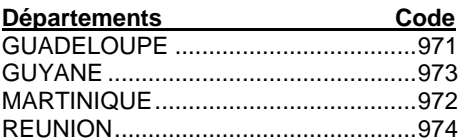

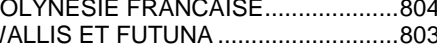

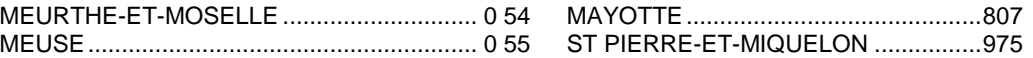

#### **3°) PAYS ETRANGERS**

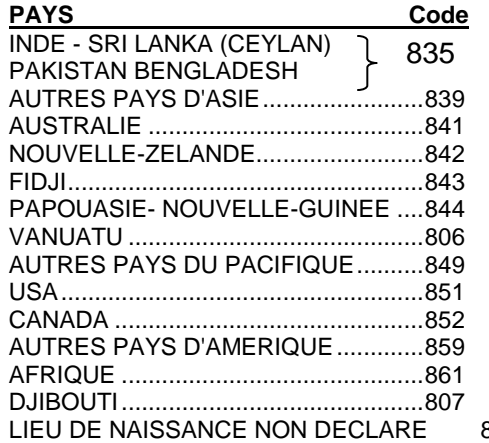

### <span id="page-14-0"></span>4.2 CLASSIFICATION DES EMPLOIS

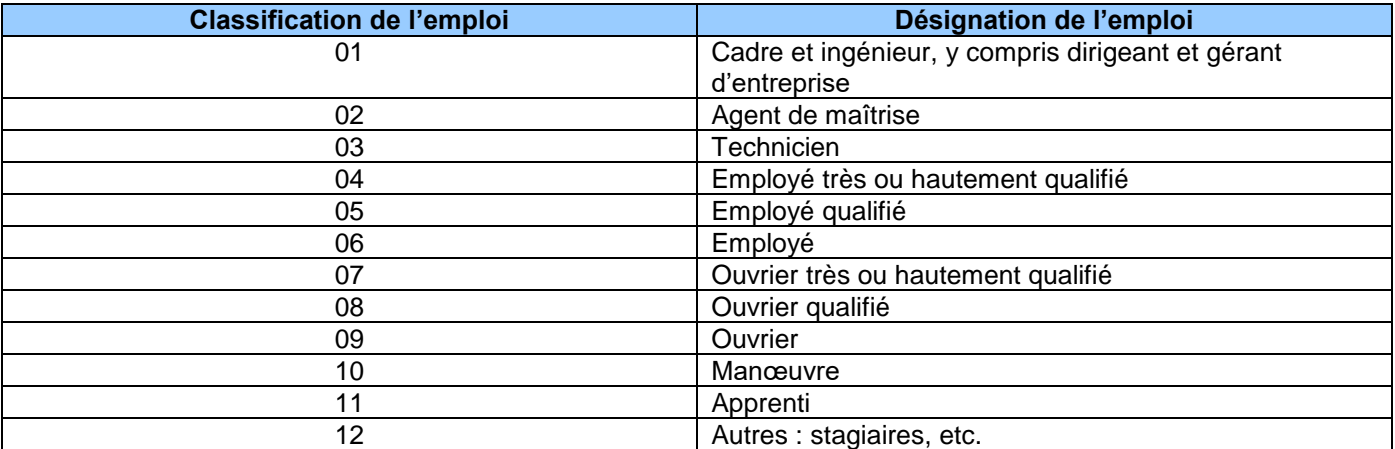